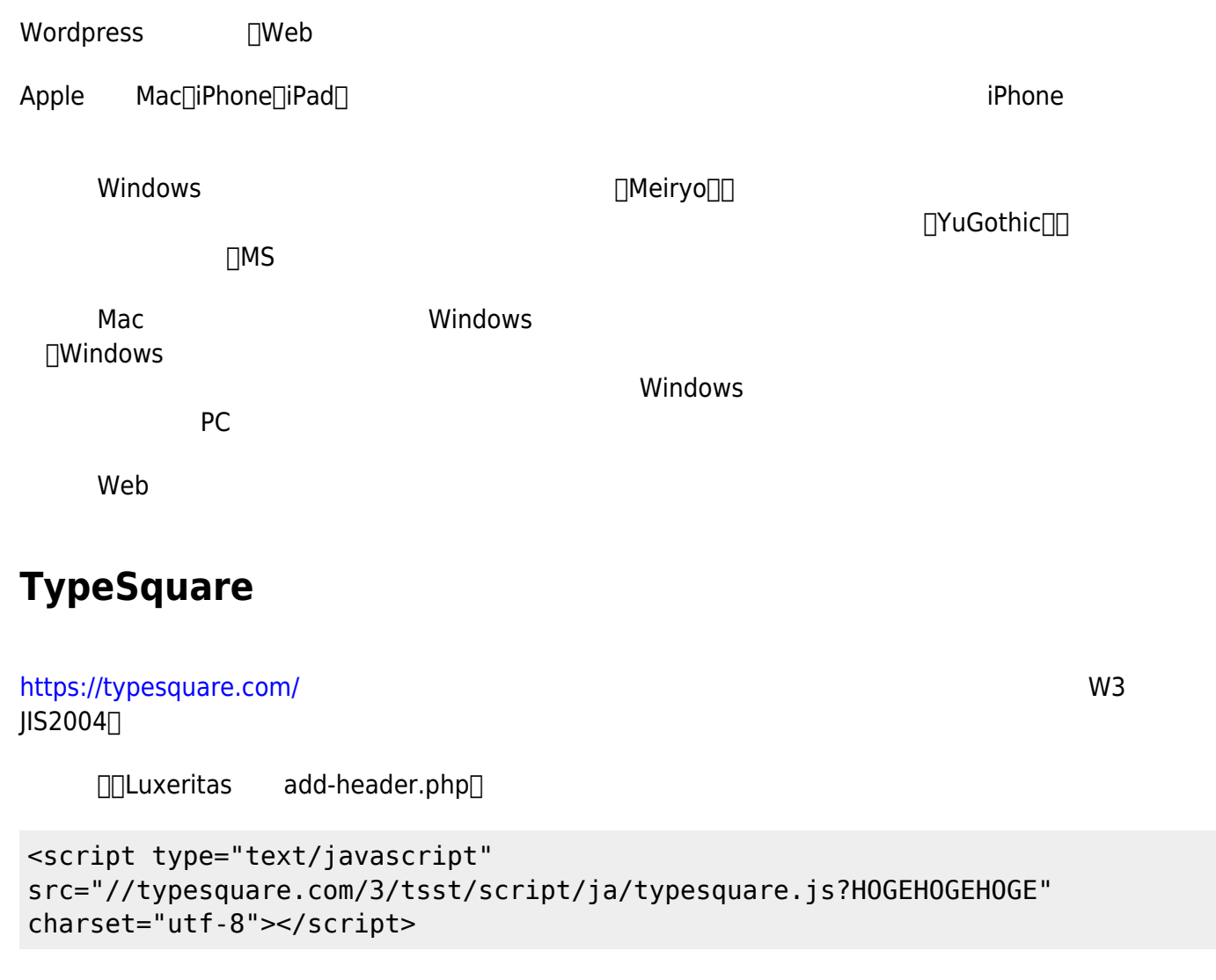

style.css body font-family

"Hiragino Kaku Gothic W3 JIS2004"

Windows

 $\Box$ TypeSquare

□Google Fonts

## **Google Fonts**

<https://fonts.google.com/> Roboto□ Roboto Roboto Noto Sans JP Roboto

**CSS** 

## @import url[\(https://fonts.googleapis.com/css?family=Noto+Sans+JP](https://fonts.googleapis.com/css?family=Noto+Sans+JP)|Roboto:400,400i,700& display=swap&subset=greek,japanese);

```
body {
   font-family: Roboto, 'Noto Sans JP', sans-self;
}
```
Windows しゃくいち しょうしゃ しゅうしゃ しゅうしゃ しゅうしゅうしゅう しゅうしゅうしゅう しゅうしょう しゅうしゅうしゅうしょう しゅうしゅうしょく しゅうしゅうしょく ΠApple Google Fonts

レンジェクト Windows+Android ことには iPhone

□ Google Fonts

**∏Noto Sans** 

TChrome Firefox Google Fonts<sup>[Safari]</sup>

## **Chrome/Firefox**

 $\Box$ Apple

**CSS3 Media Query to target only Internet Explorer (from IE6 to IE11+), Firefox, Chrome, Safari and/or Edge**

<https://www.ryadel.com/en/css3-media-query-target-only-ie-ie6-ie11-firefox-chrome-safari-edge/>

From: <http://ragi.mokuren.ne.jp/>-

Permanent link: **<http://ragi.mokuren.ne.jp/wordpress/font?rev=1575622481>**

Last update: **2019/12/06**

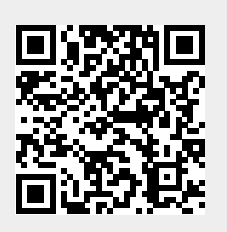